# **Internet and Computing Core Certification (Completion Course)**

**for** 

**Form III Students** 

**Course Duration: 21 hours** 

#### **Batches Details**

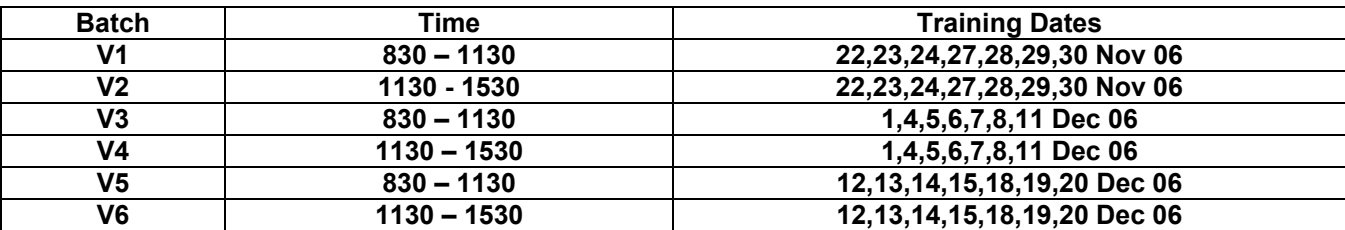

# **Proposed Course Schedule**

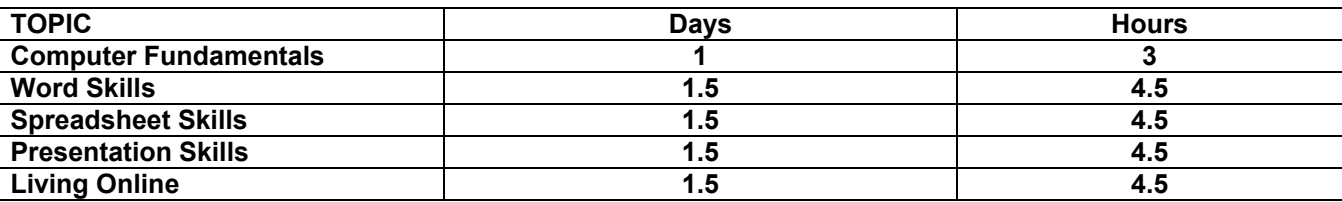

# **COURSE - Computing Fundamentals - 2005 Standard**

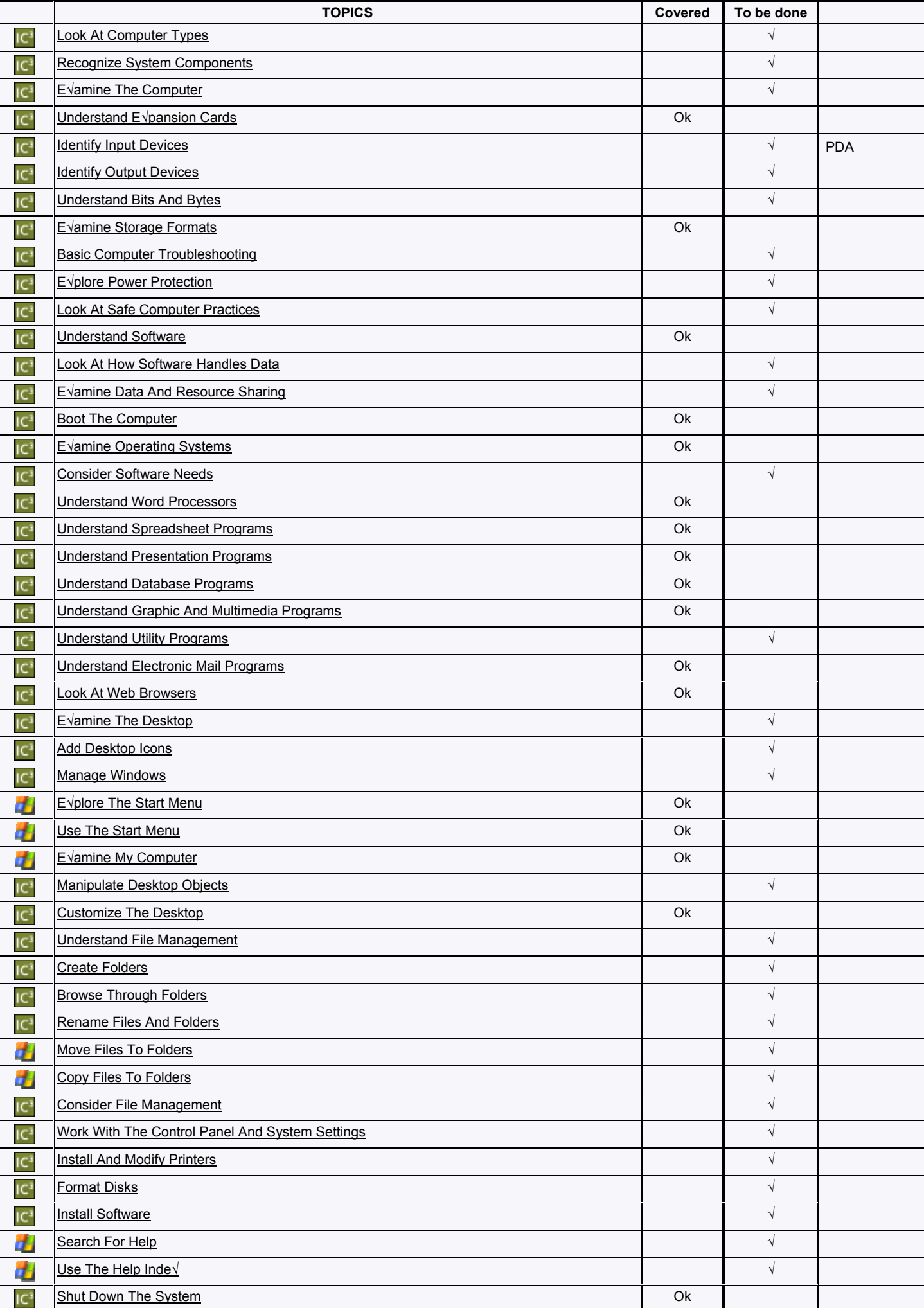

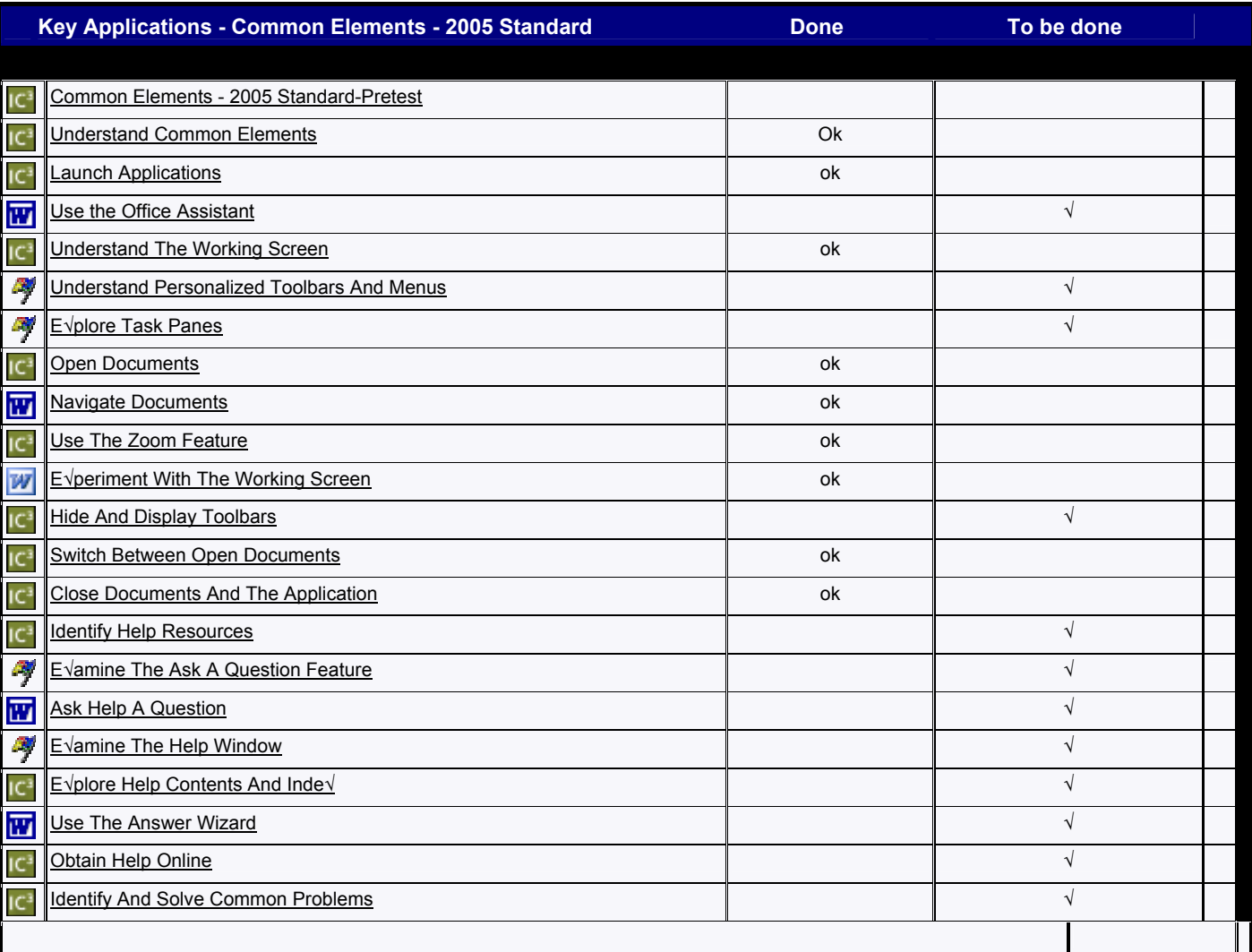

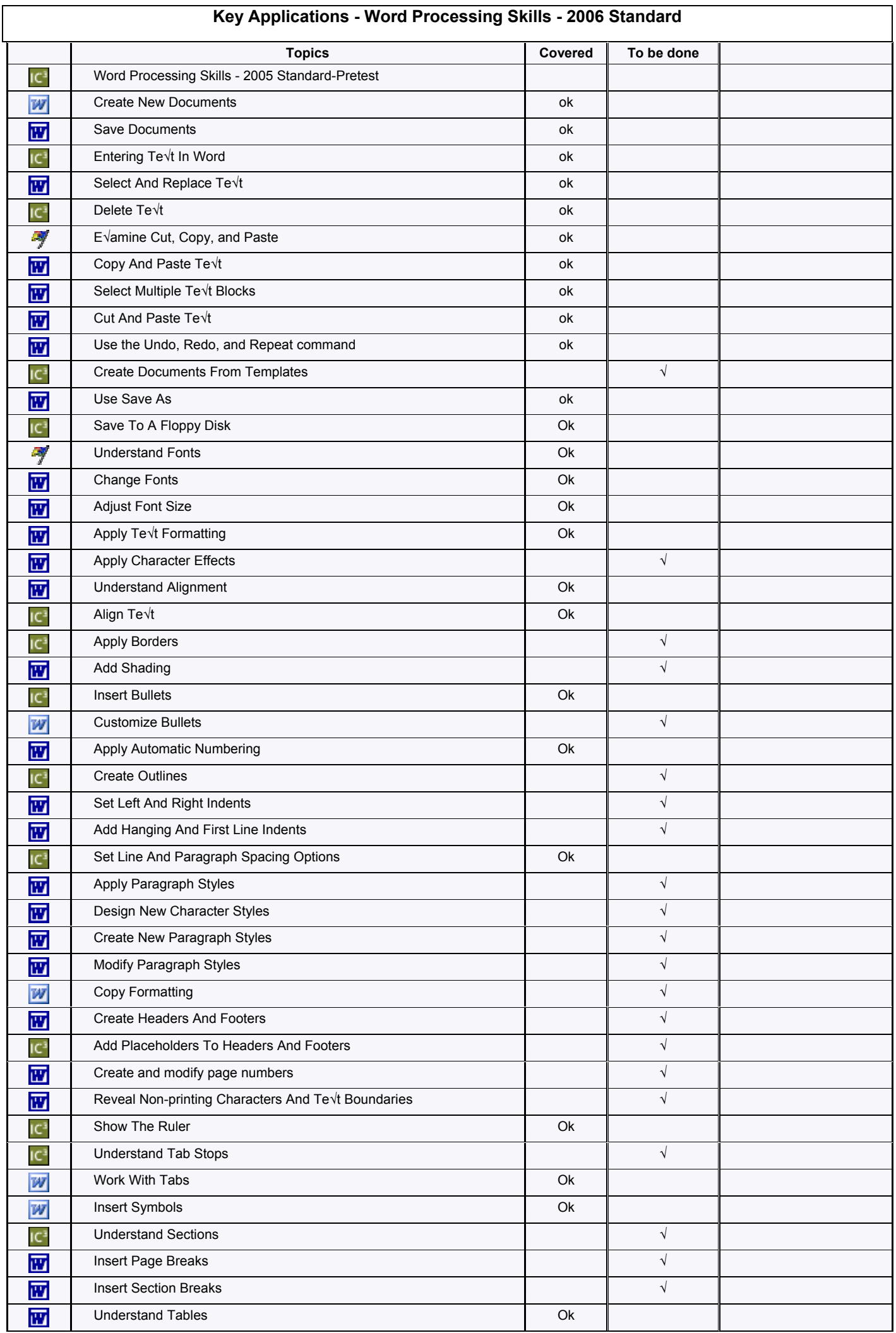

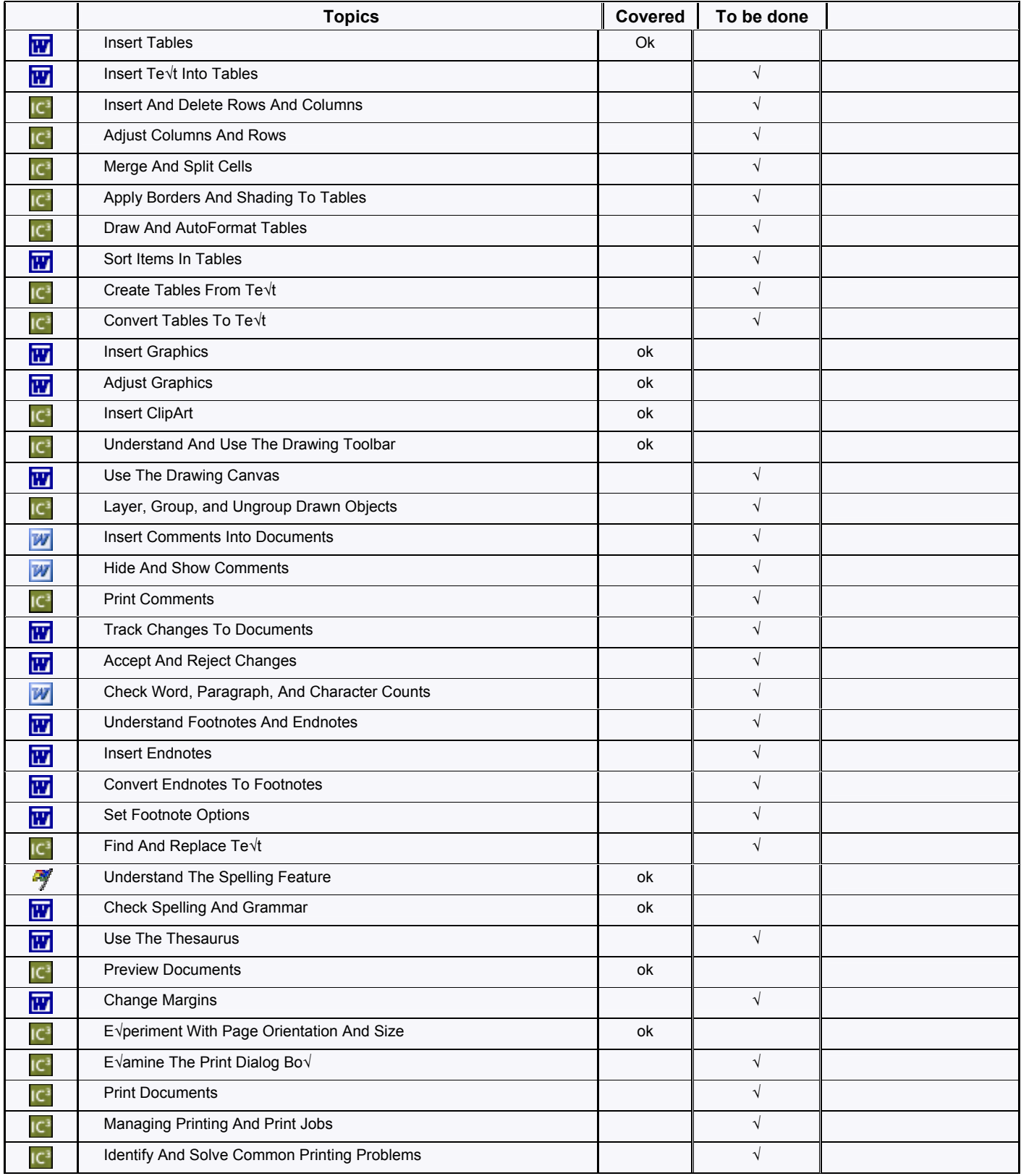

#### **Key Applications – Spreadsheets Skills – 2006 Standard**

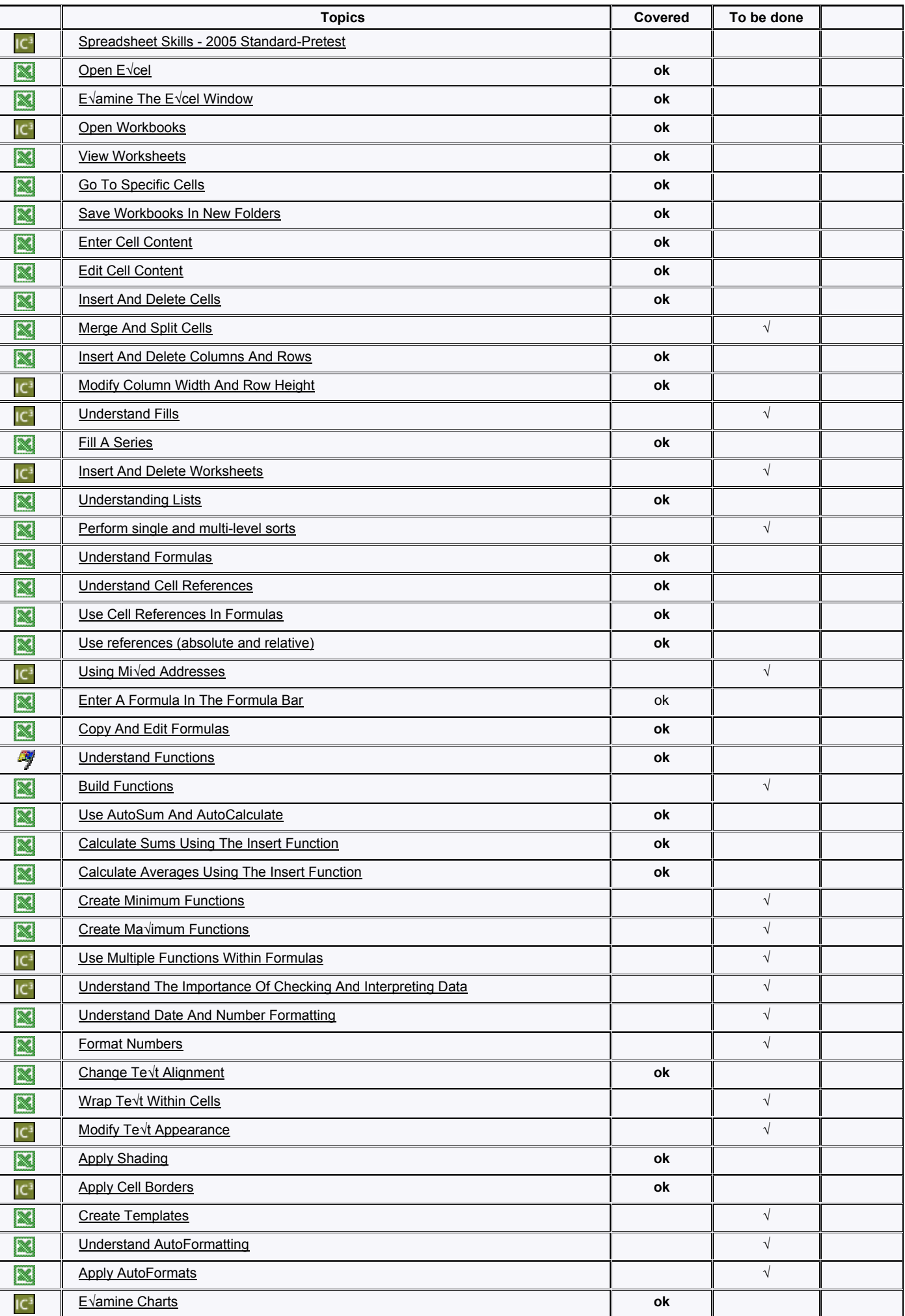

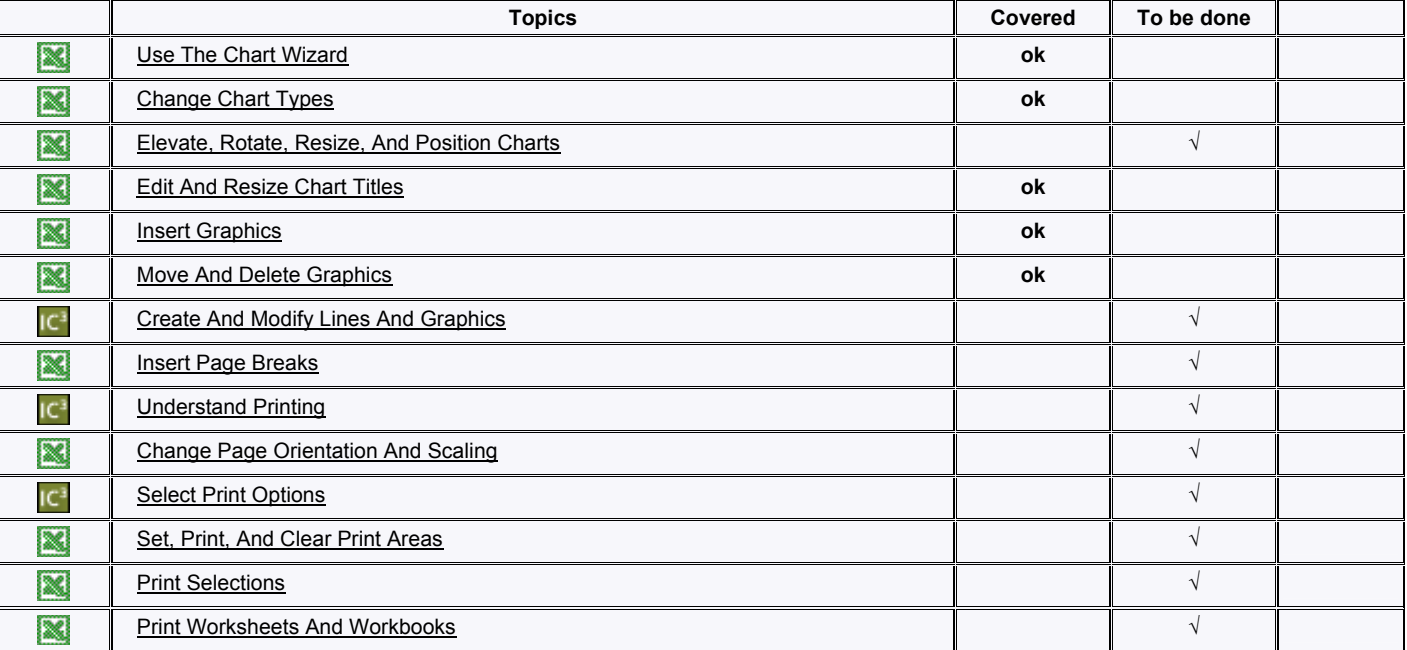

# **Key Applications – Powerpoint Skills – 2006 Standard**

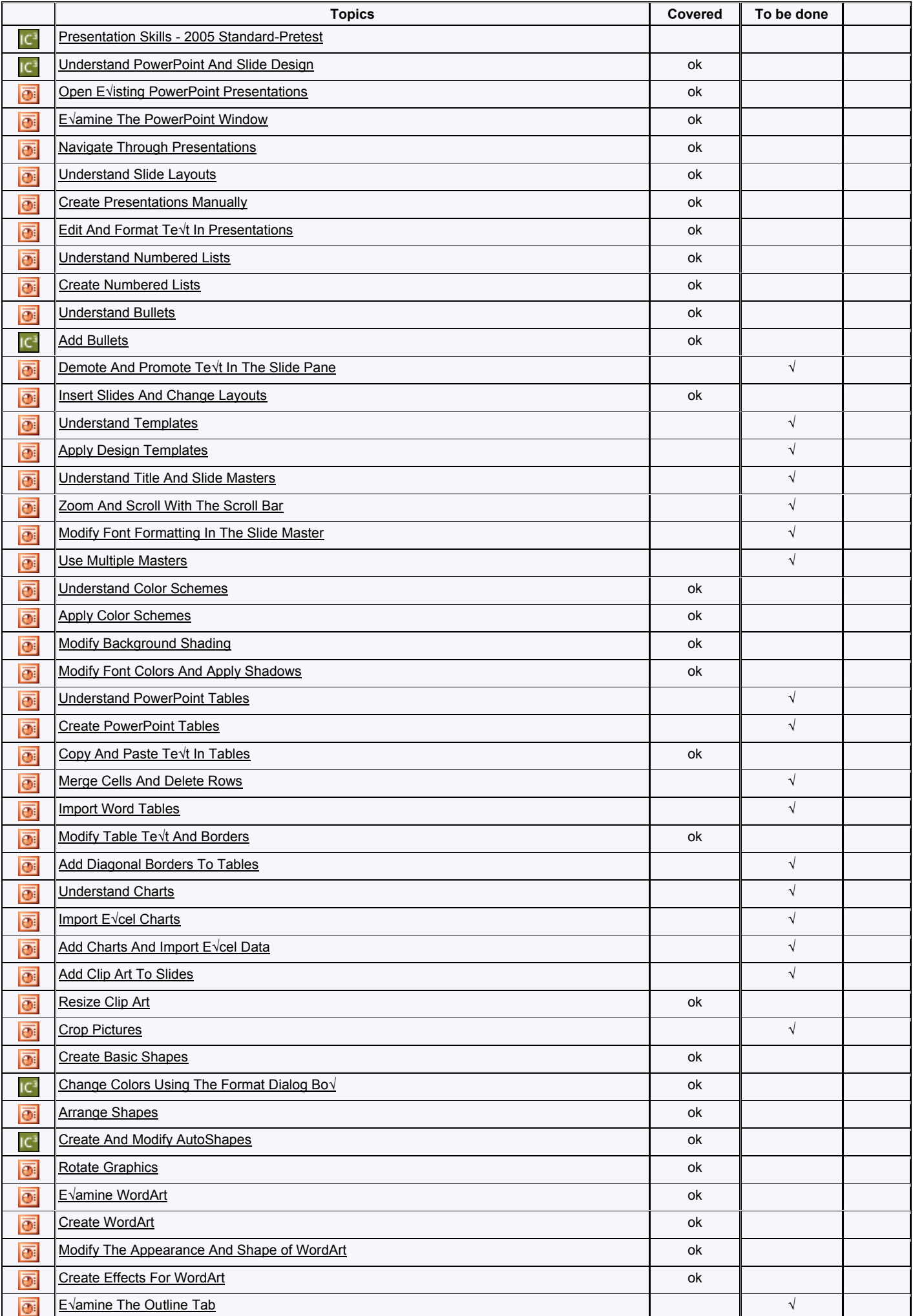

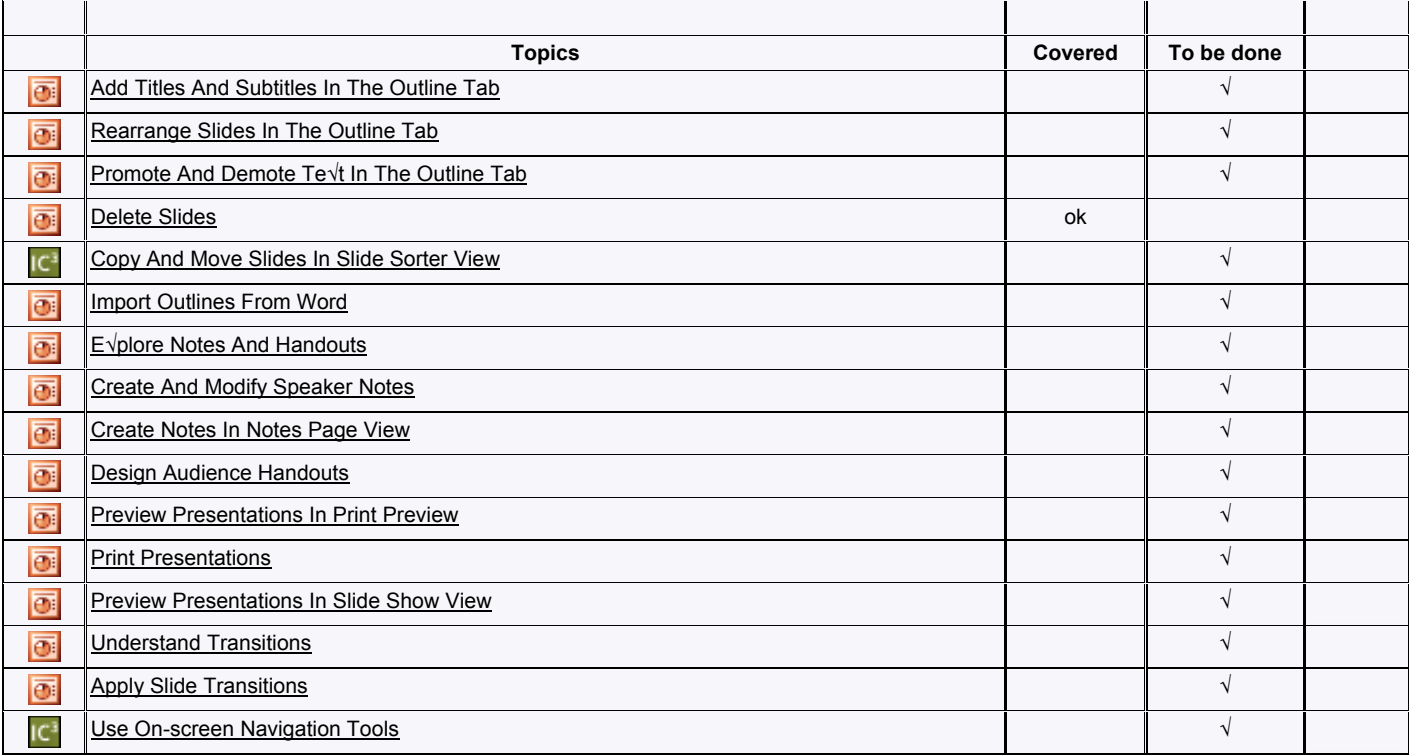

# **COURSE - Living Online 2005 Standard**

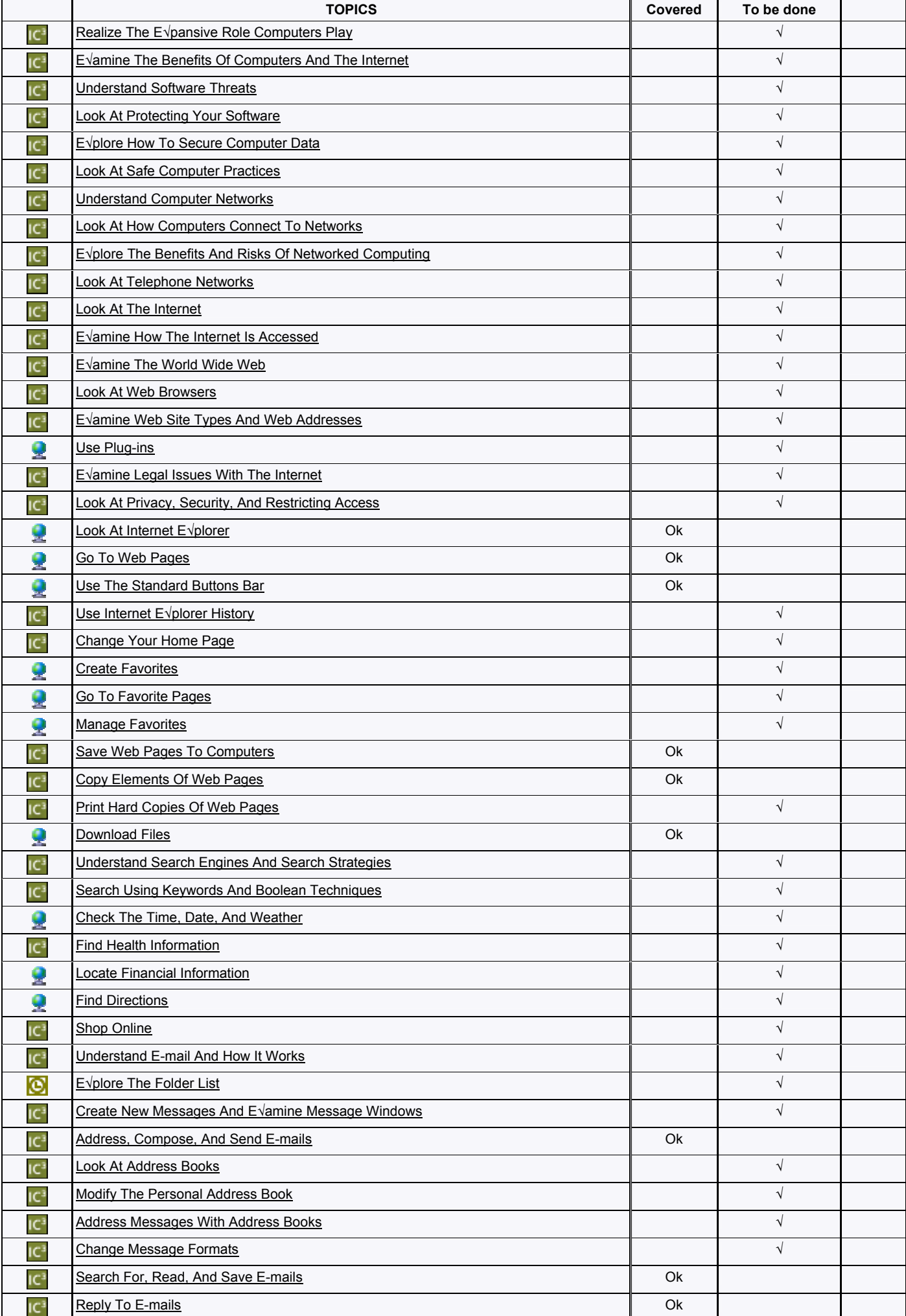

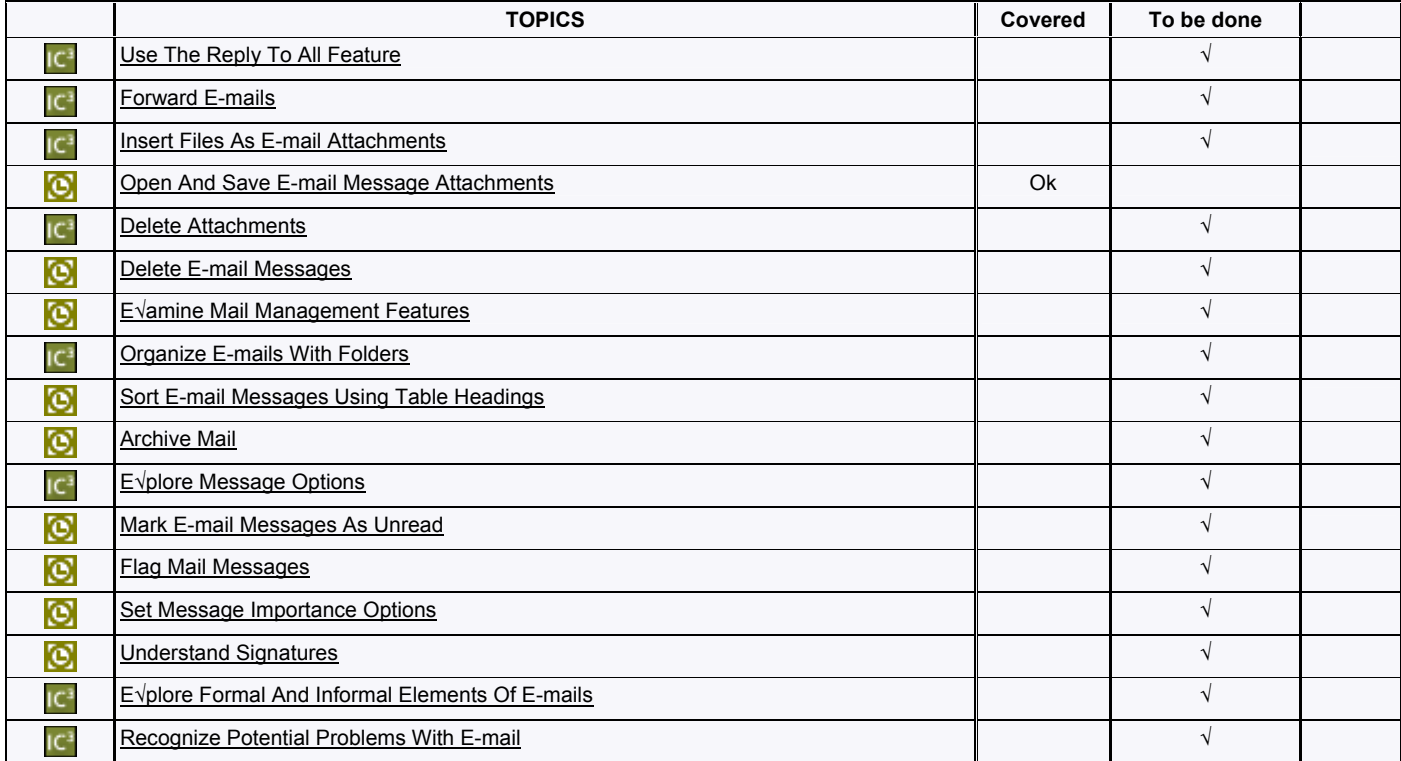